# Code generation and local optimization

### Generating assembly

- How do we convert from three-address code to assembly?
	- Seems easy! But easy solutions may not be the best option
- What we will cover:
	- Peephole optimizations
	- Address mode selection
	- "Local" common subexpression elimination
	- "Local" register allocation
	- More complex code generation

### Naïve approach

- "Macro-expansion"
	- Treat each 3AC instruction separately, generate code in isolation

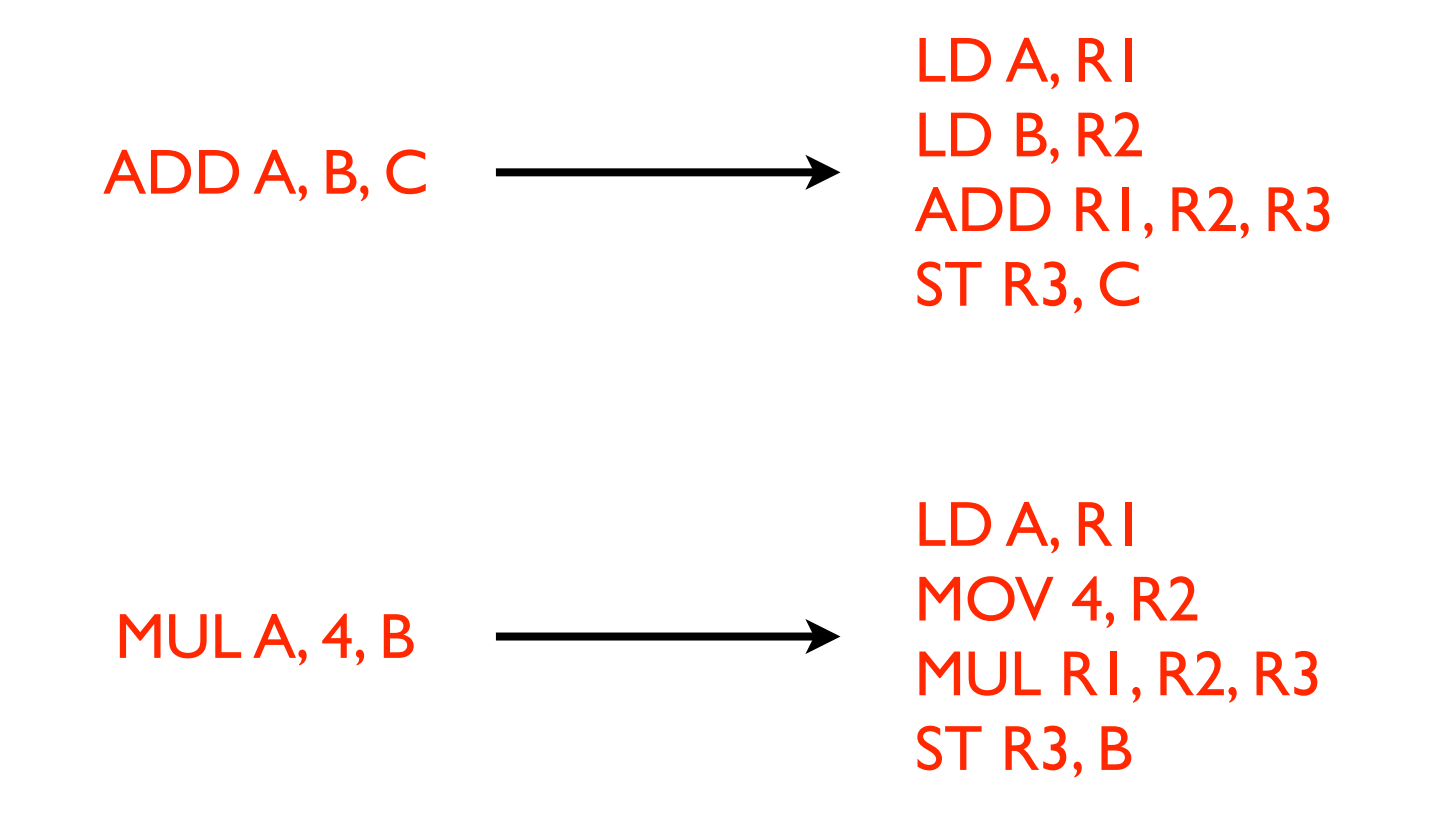

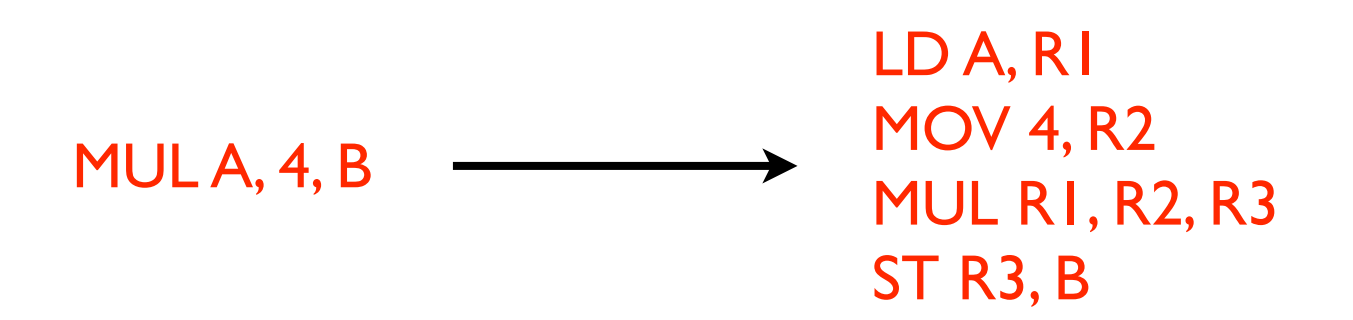

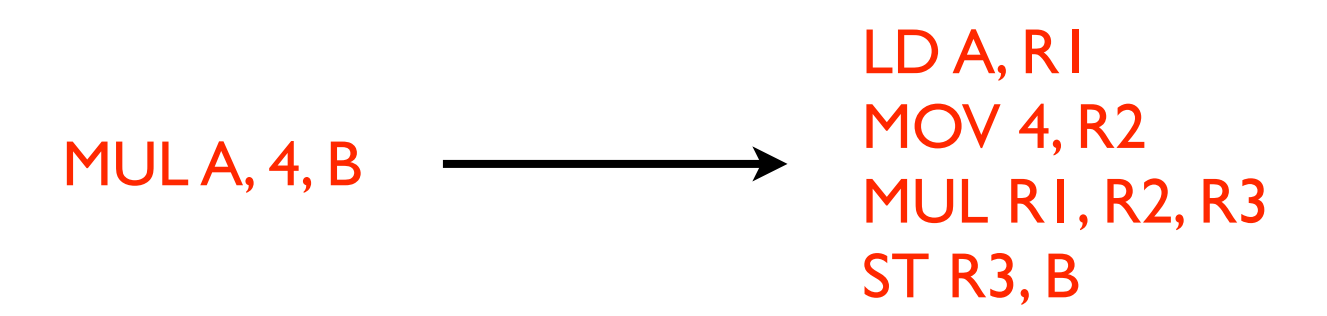

Too many instructions Should use a different instruction type

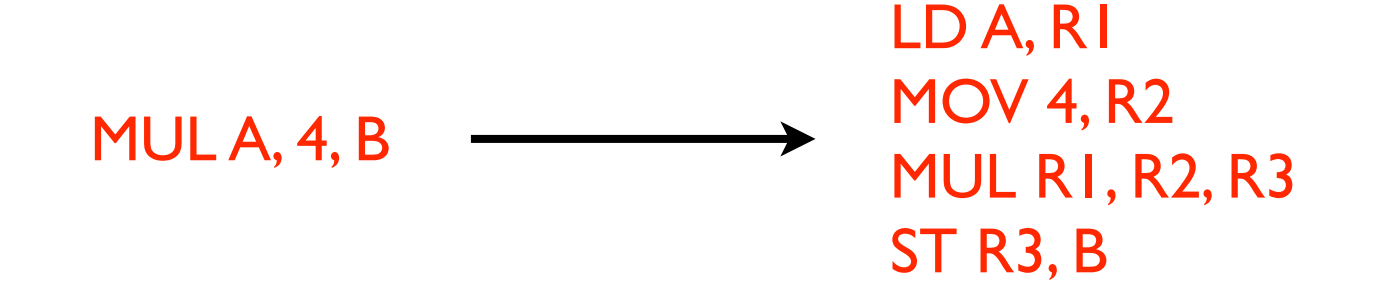

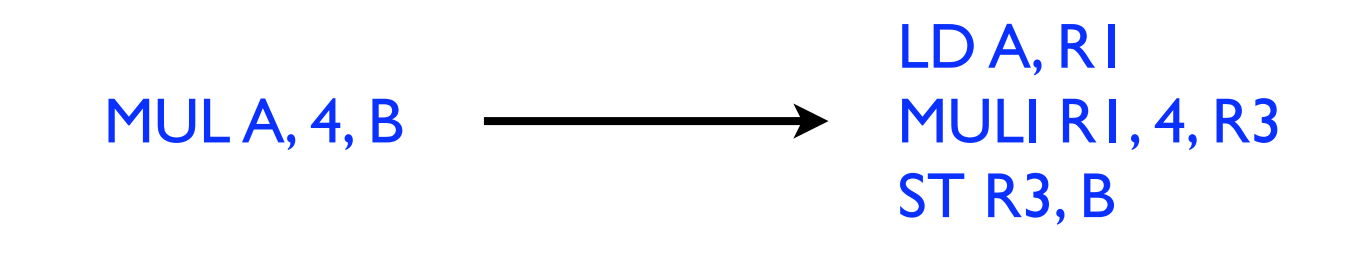

Too many instructions Should use a different instruction type

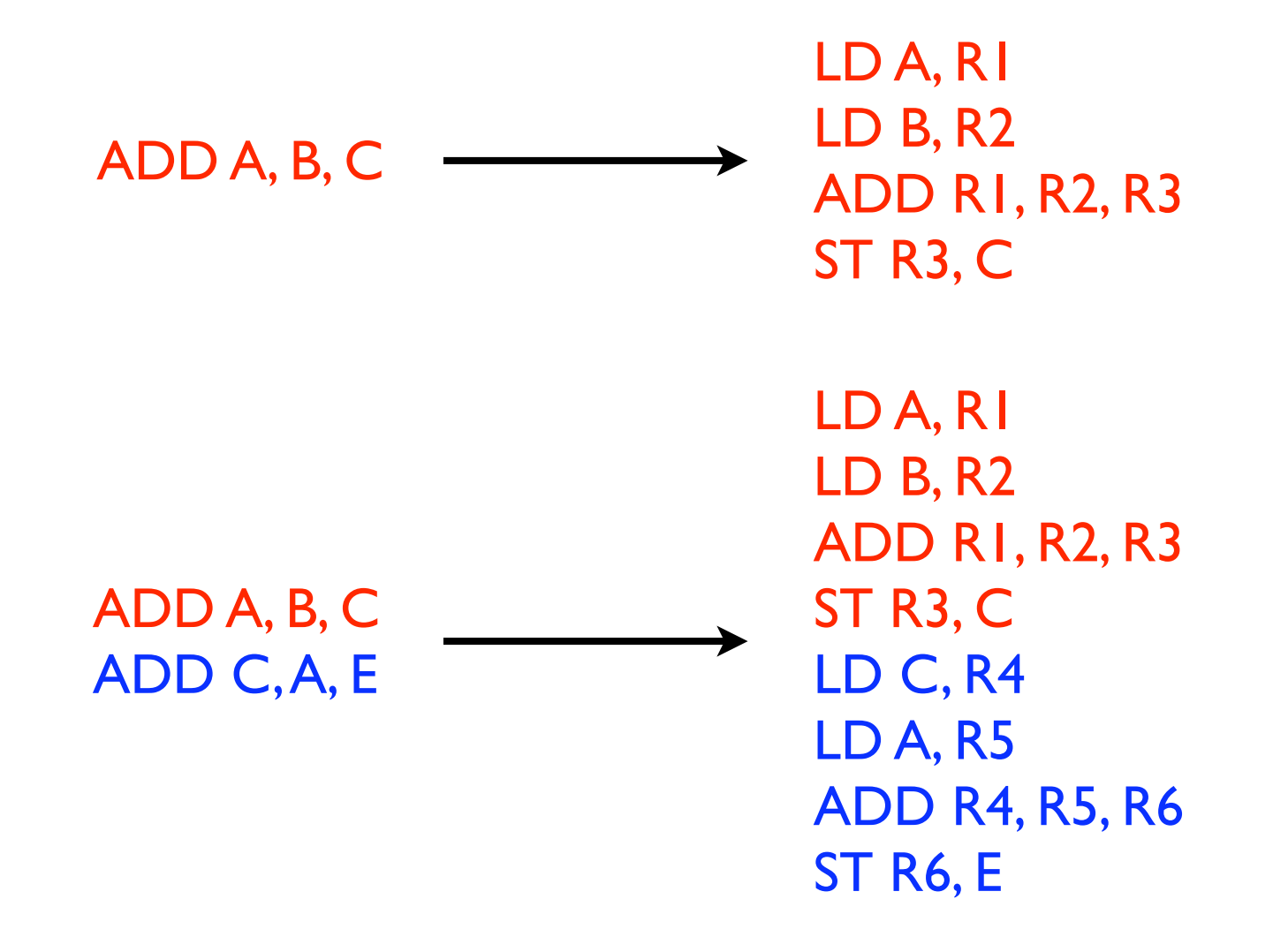

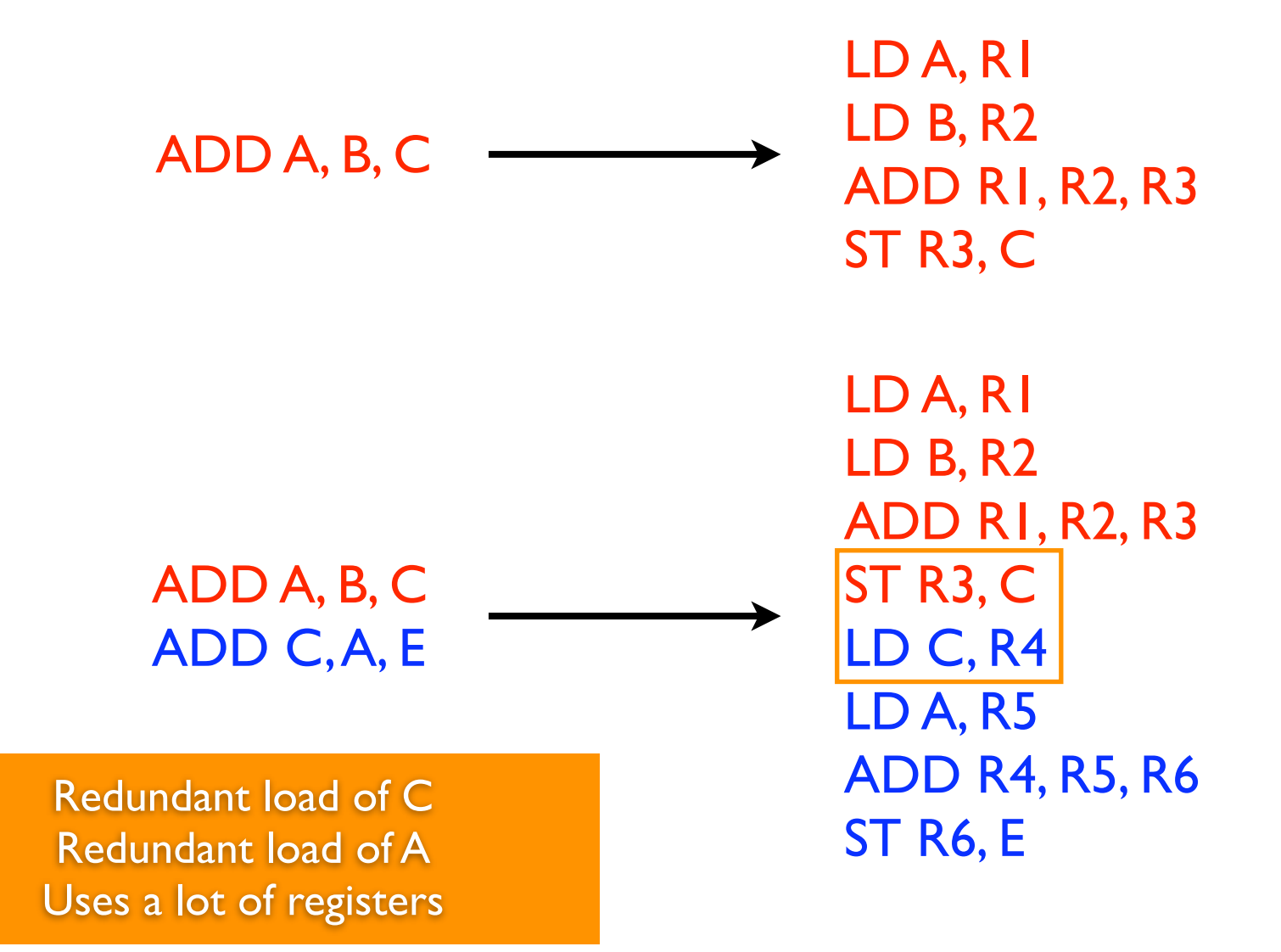

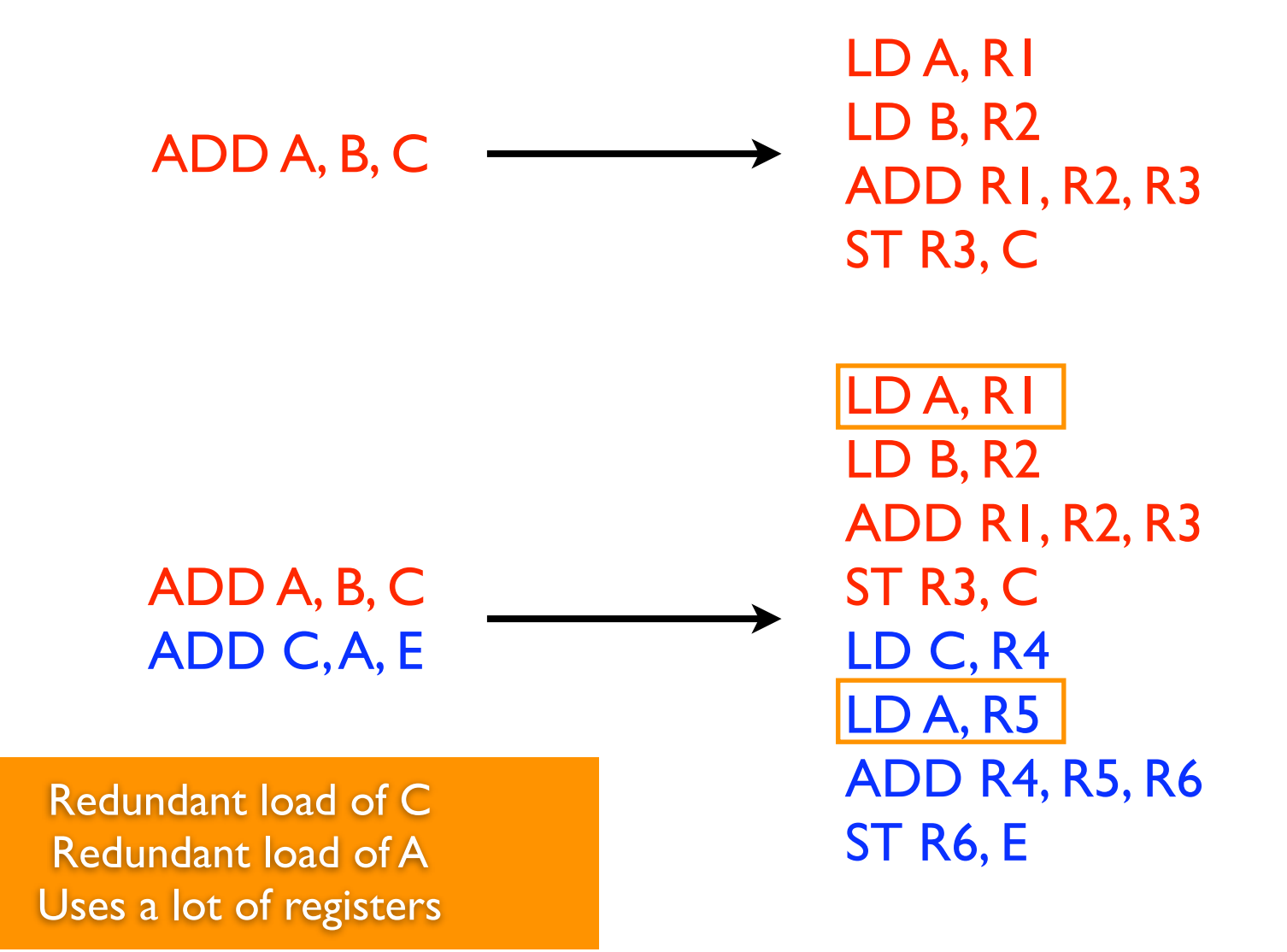

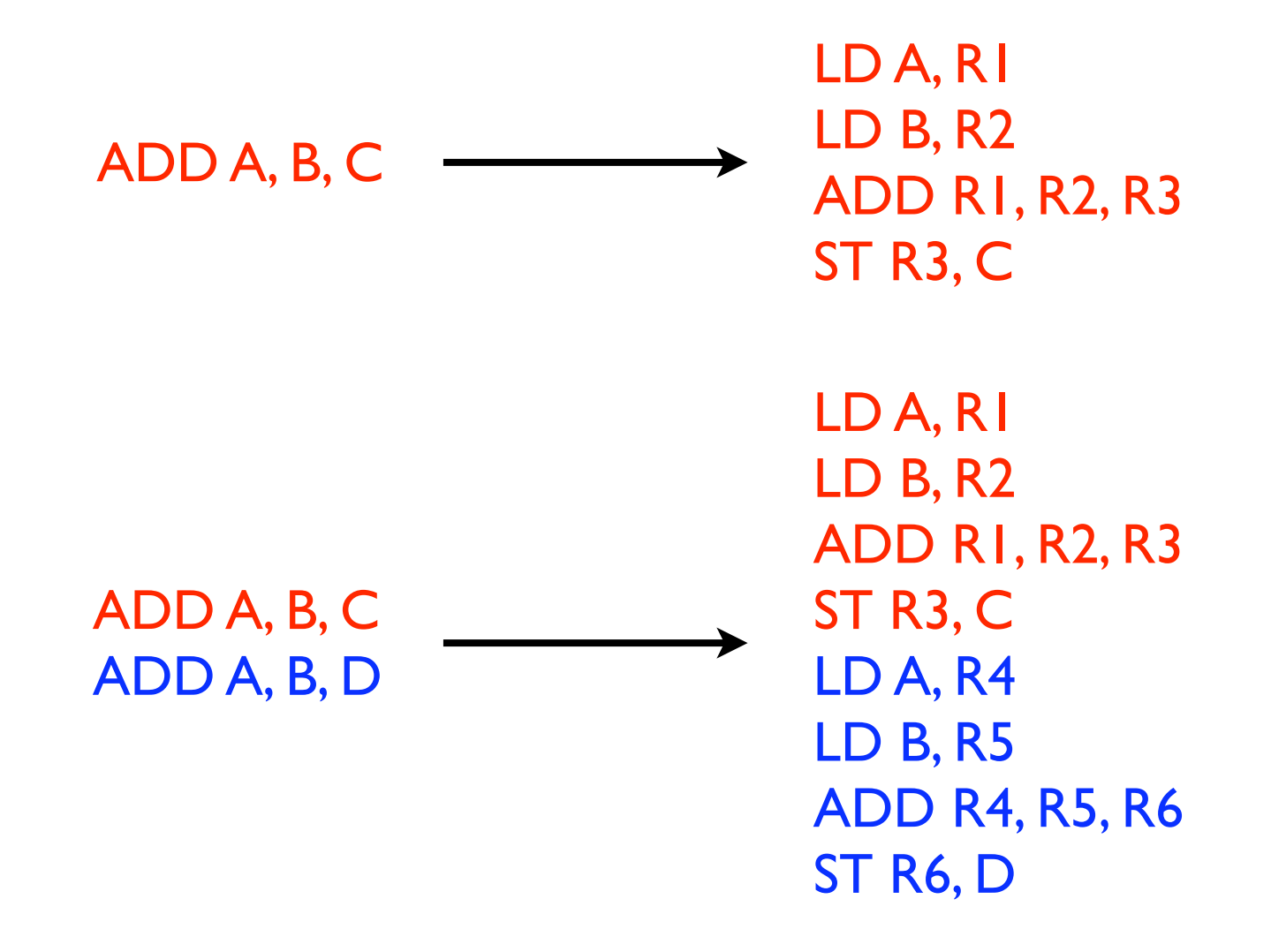

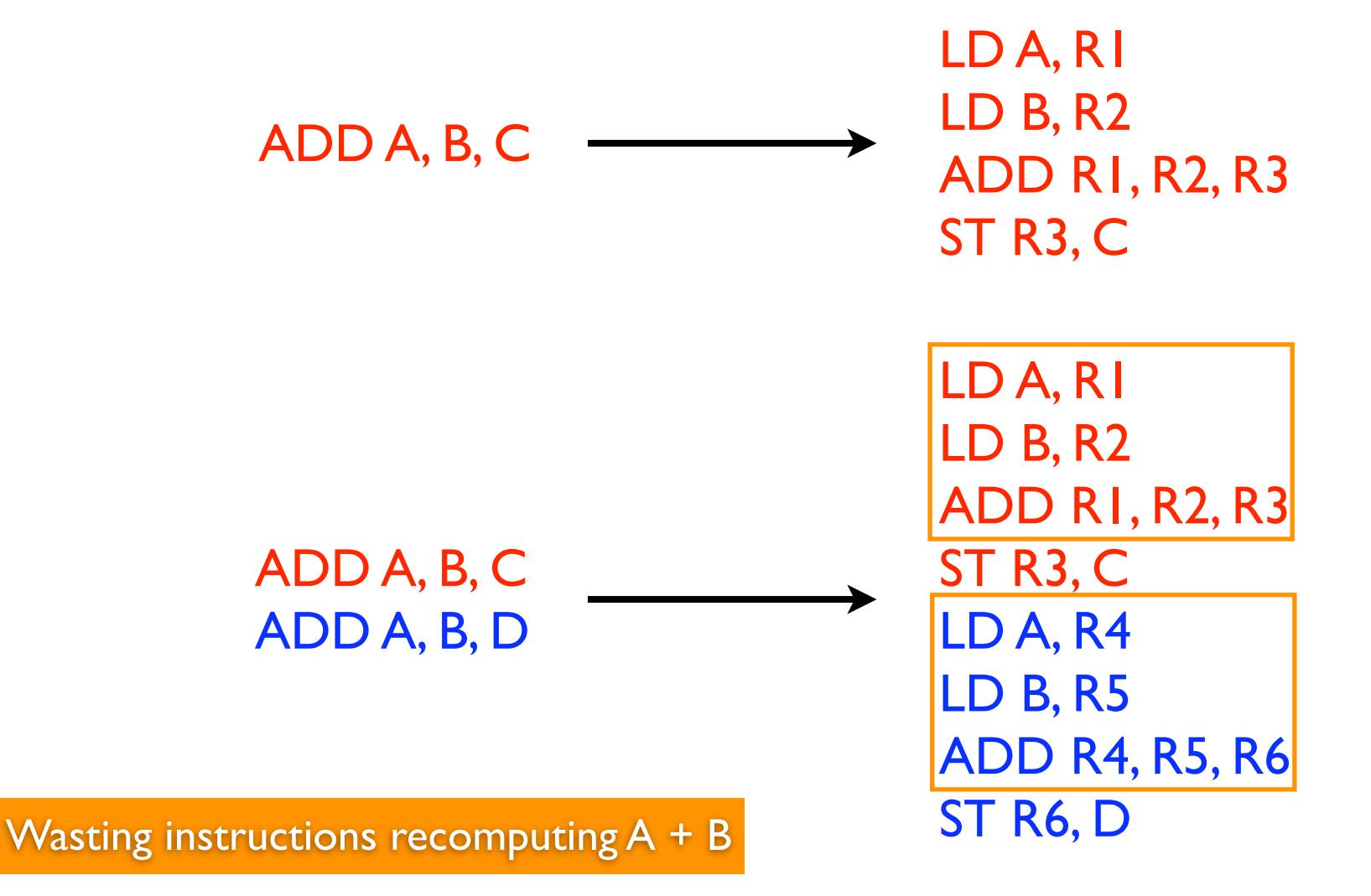

#### How do we address this?

- Several techniques to improve performance of generated code
	- *Peephole optimizations* to remove redundant instructions
	- *Address mode selection* to choose better instructions
	- *Common subexpression elimination* to remove redundant computation
	- *Register allocation* to reduce number of registers used

#### Address mode selection

Even a simple instruction may have a large set of possible address modes and combinations

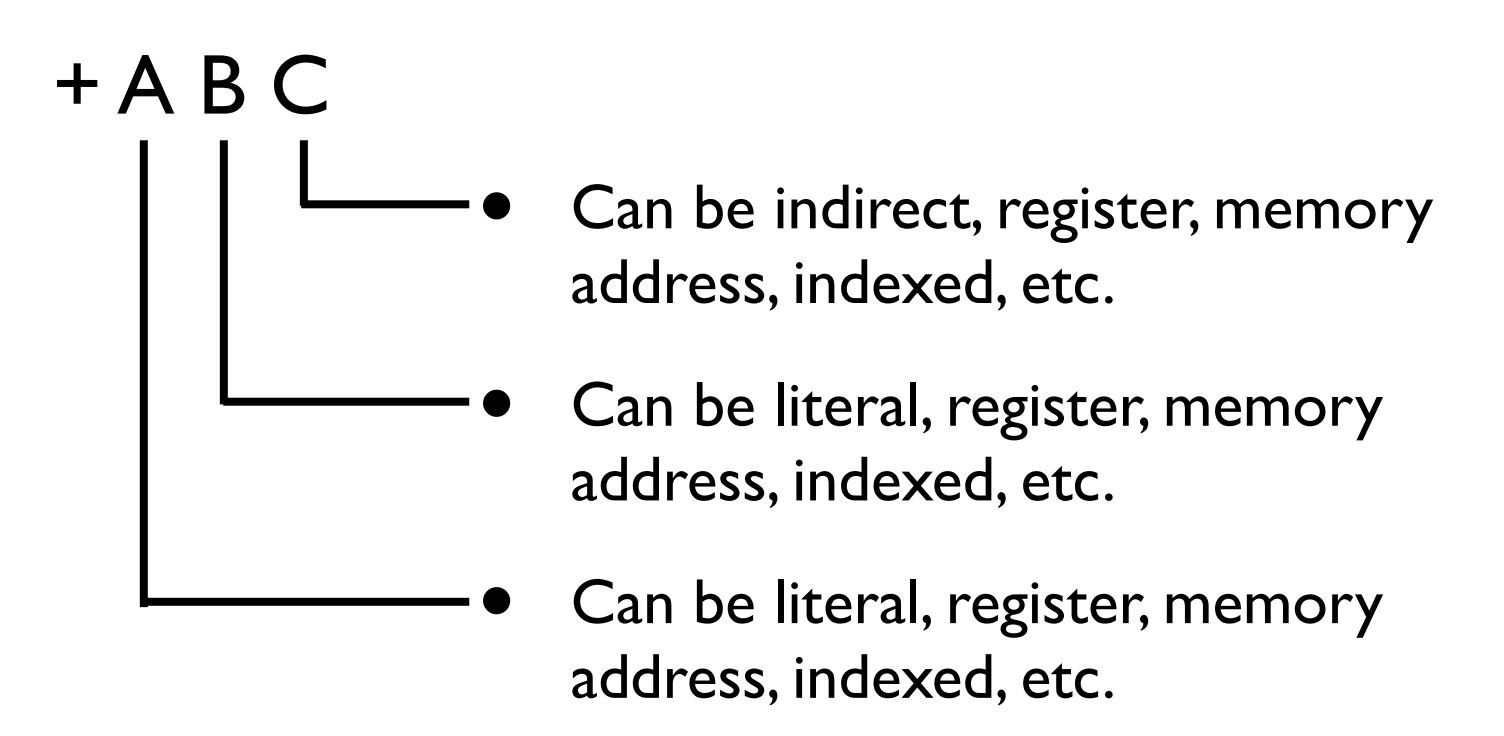

Dozens of potential combinations!

### More choices for address mode

- Auto increment/decrement (especially common in embedded processors as in DSPs)
	- *• e.g.*, load from this address and increment it
	- *•* Why is this useful?
- *•* Three-address instructions
- *•* Specialized registers (condition registers, floating point registers, etc.)
- *•* "Free" addition in indexed mode

MOV (R1)offset R2

*•* Why is this useful?

#### Peephole optimizations

- Simple optimizations that can be performed by pattern matching
	- Intuitively, look through a "peephole" at a small segment of code and replace it with something better
	- Example: if code generator sees ST R X; LD X R, eliminate load
- Can recognize sequences of instructions that can be performed by single instructions

LDI R1 R2; ADD R1 4 R1 replaced by

LDINC R1 R2 4 //load from address in R1 then inc by 4

#### Peephole optimizations

• Constant folding

ADD lit1, lit2,  $Rx \longrightarrow MOV$  lit1 + lit2,  $Rx$ MOV lit1, Rx ADD li2,  $Rx$ ,  $Ry$   $\longrightarrow$  MOV lit1 + lit2,  $Ry$ 

• Strength reduction

MUL operand, 2,  $Rx \longrightarrow$  SHIFTL operand, 1,  $Rx$ DIV operand, 4,  $Rx \longrightarrow$  SHIFTR operand, 2,  $Rx$ 

• Null sequences

MUL operand, 1,  $Rx \longrightarrow MOV$  operand,  $Rx$ ADD operand,  $\theta$ , Rx  $\longrightarrow$  MOV operand, Rx

#### Peephole optimizations

- Combine operations
	- JEQ L1 JMP L2 L1: ...  $\rightarrow$  JNE L2
- **Simplifying**

SUB operand,  $\theta$ , Rx  $\longrightarrow$  NEG Rx

- Special cases (taking advantage of  $++/--$ ) ADD 1, Rx, Rx  $\longrightarrow$  INC Rx SUB Rx, 1, Rx  $\longrightarrow$  DEC Rx
- Address mode operations

MOV A R1 ADD  $\theta(R1)$  R2 R3  $\longrightarrow$  ADD @A R2 R3

#### Common subexpression elimination

• Goal: remove redundant computation, don't calculate the same expression multiple times

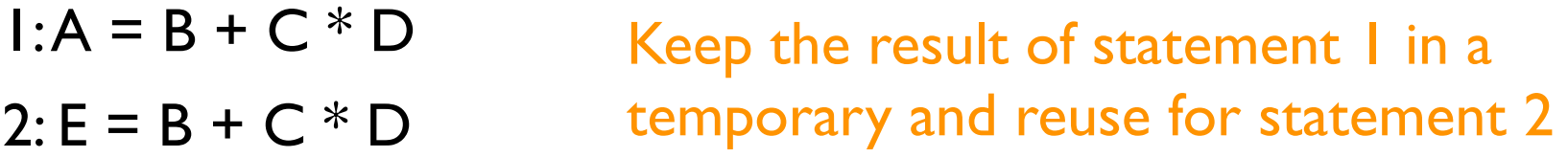

• Difficulty: how do we know when the same expression will produce the same result?

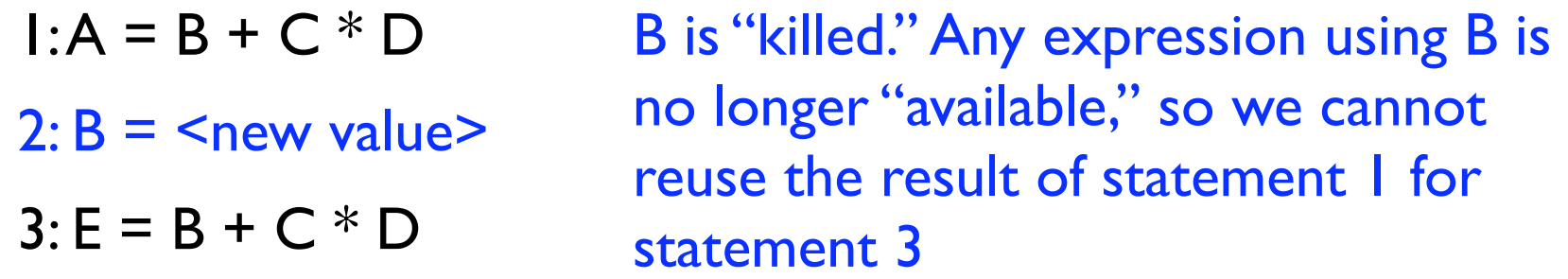

This becomes harder with pointers (i.e., how do we know when B is killed?)

#### Common subexpression elimination

- Two varieties of common subexpression elimination (CSE)
- Local: within a single basic block
	- Easier problem to solve (why?)
- Global: within a single procedure or across the whole program
	- Intra- vs. inter-procedural
	- More powerful, but harder (why?)
	- Will come back to these sorts of "global" optimizations later

### CSE in practice

- Idea: keep track of which expressions are "available" during the execution of a basic block
	- Which expressions have we already computed?
	- Issue: determining when an expression is no longer available
		- This happens when one of its components is assigned to, or "killed."
- Idea: when we see an expression that is already available, rather than generating code, copy the temporary
	- Issue: determining when two expressions are the same

#### Maintaining available expressions

- For each 3AC operation in a basic block
	- Create name for expression (based on lexical representation)
	- If name not in available expression set, generate code, add it to set
		- Track temporary that holds expression and any variables used to compute expression
	- If name in available expression set, generate move instruction
	- If operation assigns to a variable, kill all dependent expressions

Three address code **Generated** code

+ A B T1 + T1 C T2 + A B T3 + T1 T2 C + T1 C T4 + T3 T2 D

Available expressions:

Three address code **Generated** code

+ A B T1 + T1 C T2 + A B T3 + T1 T2 C + T1 C T4 + T3 T2 D

ADD A B R1

Available expressions: "A+B"

#### Three address code **Generated** code

+ A B T1 + T1 C T2 + A B T3 + T1 T2 C + T1 C T4 + T3 T2 D

ADD A B R1 ADD R1 C R2

Available expressions: "A+B" "T1+C"

#### Three address code **Generated** code

+ A B T1 + T1 C T2 + A B T3 + T1 T2 C + T1 C T4 + T3 T2 D

ADD A B R1 ADD R1 C R2 MOV R1 R3

Available expressions: "A+B" "T1+C"

#### Three address code Generated code

+ A B T1 + T1 C T2 + A B T3 + T1 T2 C + T1 C T4 + T3 T2 D

ADD A B R1 ADD R1 C R2 MOV R1 R3 ADD R1 R2 R5; ST R5 C

Available expressions: "A+B" "T1+C" "T1+T2"

#### Three address code Generated code

+ A B T1 + T1 C T2 + A B T3 + T1 T2 C + T1 C T4 + T3 T2 D

ADD A B R1 ADD R1 C R2 MOV R1 R3 ADD R1 R2 R5; ST R5 C ADD R1 C R4

#### Available expressions: "A+B" "T1+T2" "T1+C"

#### Three address code Generated code

+ A B T1 + T1 C T2 + A B T3 + T1 T2 C + T1 C T4 + T3 T2 D

ADD A B R1 ADD R1 C R2 MOV R1 R3 ADD R1 R2 R5; ST R5 C ADD R1 C R4 ADD R3 R2 R6; ST R6 D

#### Available expressions: "A+B" "T1+T2" "T1+C" "T3+T2"

#### Downsides

• What are some downsides to this approach? Consider the two highlighted operations

Three address code Generated code

+ A B T1 + T1 C T2 + A B T3 + T1 T2 C + T1 C T4 + T3 T2 D

ADD A B R1 ADD R1 C R2 MOV R1 R3 ADD R1 R2 R5; ST R5 C ADD R1 C R4 ADD R3 R2 R6; ST R6 D

#### Downsides

• What are some downsides to this approach? Consider the two highlighted operations

Three address code Generated code

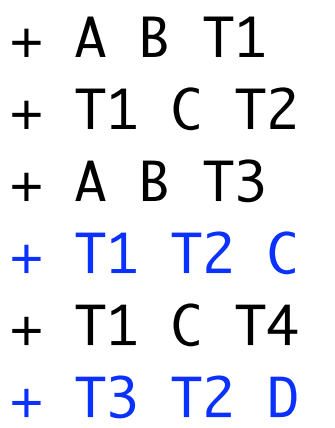

ADD A B R1 ADD R1 C R2 MOV R1 R3 ADD R1 R2 R5; ST R5 C ADD R1 C R4 ST R5 D

• This can be handled by an optimization called *value numbering*, which we will not cover now (although we may get to it later)

### Aliasing

- One of the biggest problems in compiler analysis is to recognize aliases – different names for the same location in memory
- Aliases can occur for many reasons
	- Pointers referring to same location, arrays referencing the same element, function calls passing the same reference in two arguments, explicit storage overlapping (unions)
- Upshot: when talking about "live" and "killed" values in optimizations like CSE, we're talking about particular variable names
- In the presence of aliasing, we may not know which variables get killed when a location is written to

### Memory disambiguation

- Most compiler analyses rely on *memory disambiguation*
	- Otherwise, they need to be too conservative and are not useful
- Memory disambiguation is the problem of determining whether two references point to the same memory location
	- *Points-to* and *alias* analyses try to solve this
	- Will cover basic pointer analyses in a later lecture

### Register allocation

- Simple code generation: use a register for each temporary variable, load from a variable on each read, store to a variable at each write
- **Problems** 
	- Real machines have a limited number of registers one register per temporary may be too many
	- Loading from and storing to variables on each use may produce a lot of redundant loads and stores
- Goal: allocate registers to variables and temporaries to do two things
	- Eliminate loads and stores
	- Minimize *register spills*

### Register allocation basics

- One approach: assume all variables are in memory, load into registers as needed
- Alternate approach: start with unlimited pool of *virtual registers*
	- Whenever a new register is needed (e.g., a new temporary is created, a variables is loaded, etc.) create a new virtual register
		- No re-use of registers
- Need to worry about aliasing

//a and b are aliased

LD a R1

LD b R2

### Dealing with aliasing

- Immediately before loading a variable  $x$ 
	- For each variable aliased to  $x$  that is already in a register, save it to memory (i.e., perform a store)
	- This ensures that we load the right value
- Immediately before storing a variable x
	- For each register associated with a variable aliased to  $x$ , mark it as invalid
	- So next time we use the variable, we will reload it
- Conservative approach: assume all variables are aliased (in other words, reload from memory on each read, store to memory on each write)
	- Better alias analysis can improve this
	- At subroutine boundaries, still often use conservative analysis

#### Global vs. local

- Same distinction as global vs. local CSE
	- Local register allocation is for a single basic block
	- Global register allocation is for an entire function (but not interprocedural – why?)

• Will cover some local allocation strategies now, global allocation later

### Top-down register allocation

- For each basic block
	- Find the number of references of each variable
	- Assign registers to variables with the most references
- **Details** 
	- Keep some registers free for operations on unassigned variables and spilling
	- Store *dirty* registers at the end of BB (i.e., registers which have variables assigned to them)
		- Do not need to do this for temporaries (why?)

## Bottom-up register allocation

```
For each tuple op A B C in a BB, do
  R_x = ensure(A)
  R_y = ensure(B)
  if A dead after this tuple, free(R_x)if B dead after this tuple, free(Ry)
  R_z = allocate(C) //could use R_x or R_ymark Rz dirty
At end of BB, for each dirty register
  generate code to store register into appropriate variable
```
• We will present this as if A, B, C are variables in memory. Can be modified to assume that A, B and C are in virtual registers, instead

#### Bottom-up register allocation

ensure(opr)

if opr is already in register r return r

else

 $r =$  allocate(opr) generate load from opr into r return r

free(r)

if r is marked *dirty* generate store mark r as free

allocate(opr)

if there is a free r choose r

else

choose r with most distant use free(r) mark r associated with opr

return r

- Requires calculating *def-use chains*
- Easy to calculate within a BB:
	- Start at end of block, all variables marked dead
	- When a variable is used, mark as live, record use
	- When a variable is defined, record def, variable dead above this
	- Creates chains linking uses of variables to where they were defined
- We will discuss how to calculate this across BBs later

#### Allocation considerations

- Use *register coloring* to perform global register allocation
	- Will see this next
- Find right order of optimizations and register allocation
	- Peephole optimizations can reduce register pressure, can make allocation better
	- CSE can actually *increase* register pressure
	- Different orders of optimization produce different results
- Register allocation still an open research area
	- For example, how to do allocation for JIT compilers

### Context-sensitive Code Generation

Generating code from IR trees.

**op**

L) (R

#### Idea:

 if evaluating R takes more registers than L, it is better to

- evaluate R
- save result in a register
- evaluate L
- do the (binary) operation

This is because result of R takes a register

# Determining Register Needs

#### Assuming both register-to-register and storage-to register instructions

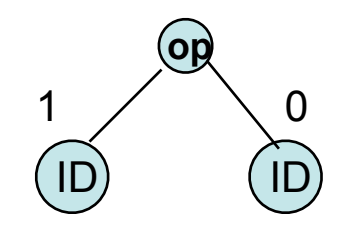

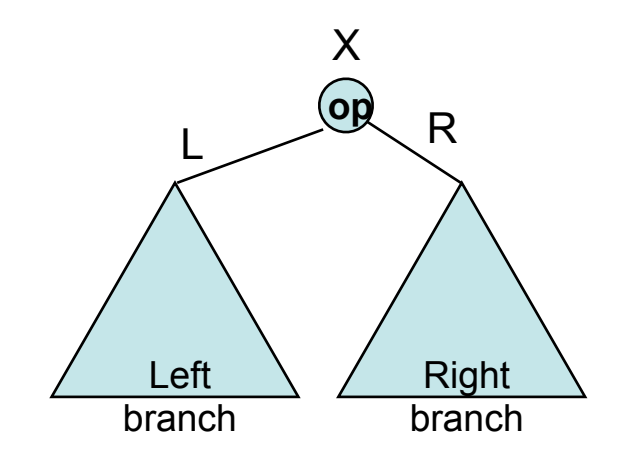

For ID nodes (these are leaf nodes):

- left: 1 register
- right: 0 registers (*use op from memory*)

R Register need of the combined tree:  $X =$ 

- $L+1$ , if  $R = L$
- max $(R,L)$ , if  $R \neq L$

#### Algorithm for Code Generation Using Register-Need Annotations

Recursive tree algorithm. Each step leaves result in R1 (R1 is the first register in the list of available registers)

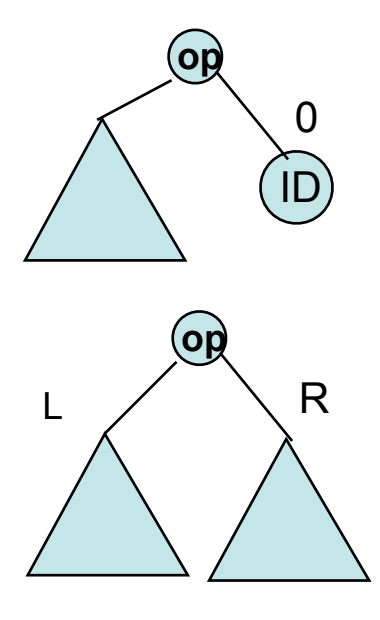

0 Case 1: right branch is an ID:

- generate code for left branch
- generate OP ID,R1 (op,R1,ID,R1)

R Case 2:  $min(L,R)$  >= max available registers:

- generate code for right branch
- spill R1 into a temporary T
- generate code for left branch
- generate OP T,R1

### Tree Code Generation continued

Remaining cases: at least one branch needs fewer registers than available

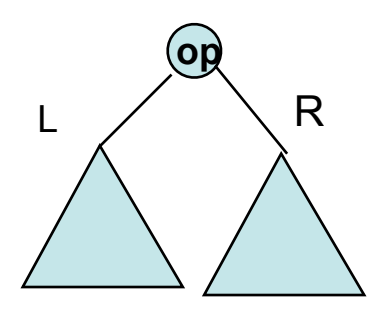

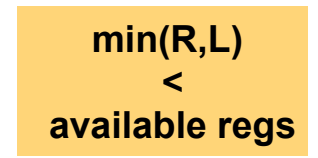

Case 3: R < max available registers:

- generate code for left branch
- remove first register (R1) from available register list
- generate code for right branch (result in R2)
- generate OP R2,R1

Case 4: L < max available registers:

- temporarily swap R1 and R2
- generate code for right branch
- remove first register (R2) from available register list
- generate code for left branch (result in R1)
- generate OP R2,R1

### Example Tree Code Generation

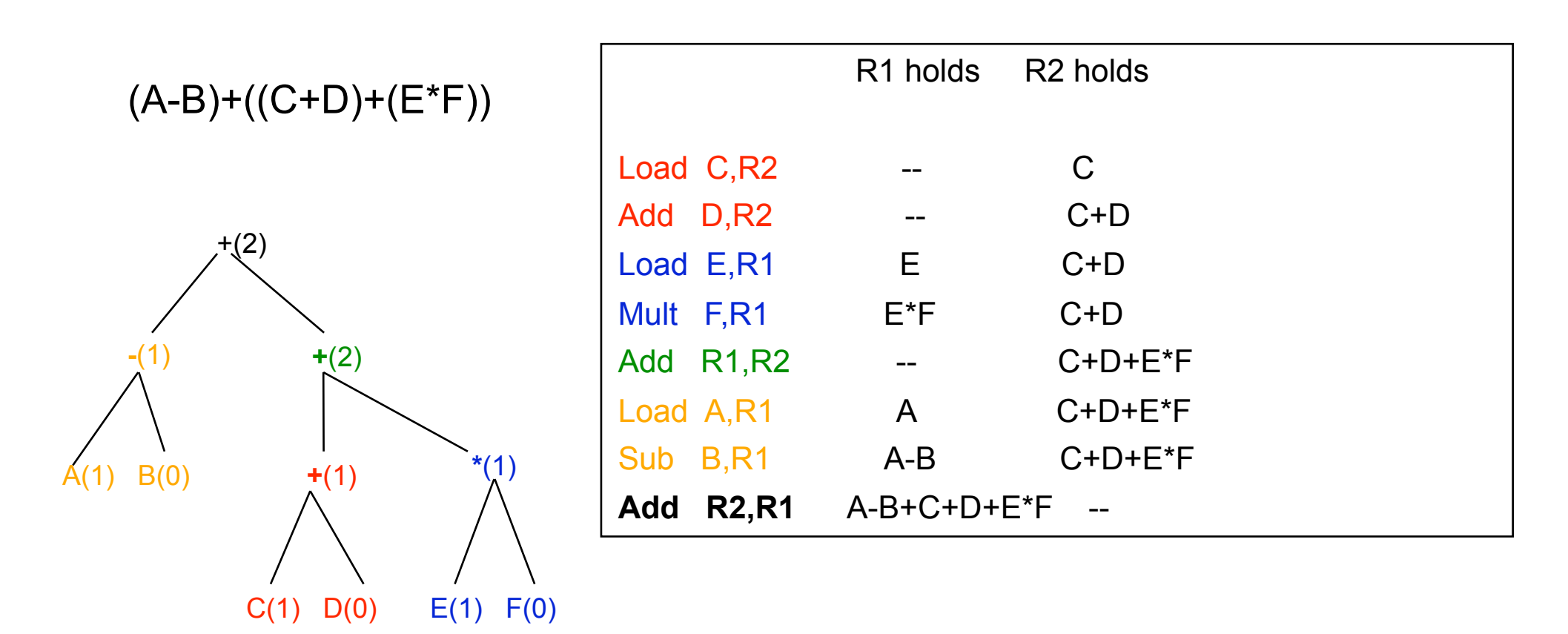

Note: life gets more interesting if some of the leaves are reused/across trees